Adobe Photoshop All-in-One For Dummies (PDF)

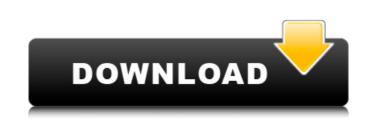

#### Photoshop Cs5 For Dummies Pdf Free Download Free Download [Win/Mac]

Recognizing what Photoshop can do for you Photoshop can turn images into beautiful works of art with its layer-based system. You can select colors, select and manipulate paths, work with patterns, use masks, create custom brushes, and so much more. It's one of the most popular tools in the graphic arts. The following list shows you the tools you can use with Photoshop to create Photoshop-capable images: \* \*\*Add a layer:\*\* The first step in creating any image in Photoshop is to add a new layer so that you can work on different aspects of the image at the same time. On the Layers menu, select New Layer. You may also press Shift+Ctrl+N (Shift+Command+N on a Mac) to add a new layer. Layers enable you to put different bits of an image file. When you create a new layer, you can then make changes to it while

#### Photoshop Cs5 For Dummies Pdf Free Download Crack + Free

Adobe Lightroom CC is a standalone version of Adobe Lightroom, developed for photographers, hobbyists, and indic creators. With a user interface that makes it more intuitive to use and a streamlined UI, it's perfect for beginners. Adobe Photoshop is a photo-editing application developed by Adobe for photographers and image editors, and since 1998, has remained the market leader. An upgraded version, Adobe Photoshop CC is the second commercial version of the software. It includes some new tools and features (like the Content-Aware Fill and Refine Edge tool), as well as bug fixes. Lightroom is a photo-editing application developed by Adobe for photographers and image editors. It is very popular among photographers because it allows you to work with photos in a similar manner to how professional photographers do. Photoshop has many tools and features that are available on both applications. It will show you how you can use the features that are available on both application to edit images, adjust colors, apply effects, create new images and so much more. Most of the work that you will be doing using the software will be within the Photoshop Elements workspace. To access this workspace. To access this workspace. To access this workspace. To access the various tools by clicking on File then Toolbox, or you can click on the light of the image you are using. Next, you will see a Toolbox at the bottom of the screen. Click on it to access your toolbox that contains the various tools you can use to edit your image. You can access the various tools by clicking on the big black arrow that is located on the top right of the screen. The most important tools are as follows: Select Tool – This tool allows you to select an object or area of your image. You can access specific tools. 05a79cecff

## Photoshop Cs5 For Dummies Pdf Free Download Crack License Key

You can make adjustments to the brightness, contrast, and colors of your images. You can also change the size, rotation, and position of an image and apply a crop or selection mask to make multiple edits to a photo. You can use the Liquify tool to manipulate the edges of your image. You can make your image look like an oil painting, stretch it or distort it using the Warp tool. Adobe Photoshop CC Tutorial: Make Every Skin Look Smooth: You can take an existing photo and make its skin smoother. Download a skin patch and apply it.Nephilim - The Son of God (The Son of God is the Bible definition of the Nephilim, the offspring of the Giants and the Gods (Gn 6,5). Revelations says that there are Nephilim (people of the wicked generation) in the Earth and that God will return them. It is a peculiar Bible subject. It's not in the E-A-S-Y section of the Bible. It does exist! So the Son of God you mean Jesus Christ. Do you believe Jesus is God? In deedy do you believe our Lord Jesus will return before the end of the world? I hope you dont. Son of God: Hebrews 7:3 Abraham believed God, and it was credited to him for righteousness. Revelations 3:1, "To him who loves us and has freed us from our sins by his blood, and has made us to be a kingdom and priests to serve his God and Father—to him be glory and dominion forever and ever. Amen." Revelation 14:4-6 4 And I heard a loud voice from the throne saying, "Behold, the dwelling place of God is with man. He will dwell with them, and they will be his people, and God himself will be with them as their God. 5 He will wipe away every tear from their eyes, and death shall be no more, neither shall there be mourning, nor crying, nor pain anymore, for the former things have passed away." 6 And he who was seated on the throne said, "Write: this man (Jesus) was (and is) the Son of God." Amen, And bear much fruit.

# What's New in the Photoshop Cs5 For Dummies Pdf Free Download?

Q: How to return JSON body from a controller in ui-router I have setup my AngularJS application using ui-router. I wanted to read the body of a file being uploaded and return it as JSON to the browser. I am sure this can be done, but I do not know the correct approach. Can anyone show me the correct approach to this? Or should I be doing this another way? Thank you! A: If you have an AngularJS app where you are receiving a file-upload, then your controller is typically run on the server. From there, you would send a "PUT" request to the url, with the request body being the file you just received. See this article for an example of how to handle file-upload with Angular and the XHR (XMLHttpRequest object). If your controller is to be run in the browser, then you can still handle the file upload like so: AngularJS \$cope.progress = Math.round(e.loaded / e.total \* 100); console.log("Upload progress: ", \$scope.progress); } xhr.open("PUT", "/upload-path", true); xhr.setRequestHeader("Content-type", "application/json"); xhr.send(file); } Controller is to be app.controller', function

## System Requirements:

Overview: The Game of Thrones - Season 3 is the Game of Thrones Season three official expansion pack to the video game Game of Thrones on Steam. The Game of Thrones - Season 3 includes new locations, new units, new core Game of Thrones - Season 3 includes new locations, new units, new core Game of Thrones - Season 3 includes new locations, new units, new core Game of Thrones - Season 4. Download Game of Thrones - Season 3

http://www.studiofratini.com/download-adobe-photoshop-cc-for-windows-7/ https://logicbg.com/wp-content/uploads/2022/07/Download\_Photoshop\_CS5\_Express\_for\_iPhone\_iPad\_Android.pdf https://prayersonline.org/wp-content/uploads/2022/07/best brushes for photoshop free download.pdf https://www.cameraitacina.com/en/system/files/webform/feedback/concept-mix-art-photoshop-action-free-download.pdf https://brandvani.com/wp-content/uploads/2022/07/cara\_download\_photoshop\_gratis\_full\_version.pdf https://hulpnaongeval.nl/wp-content/uploads/Download Adobe Photoshop 7 Full Version Crack.pdf https://flagonsworkshop.net/upload/files/2022/07/D7OzZHnn6Rke3TbVNvoB\_01\_e2b69ff35bbbe68a4e2ca9227ddbbc6e\_file.pdf https://www.adb.org/system/files/webform/202207/inquiries/crebirt29.pdf https://www.adb.org/system/mes/webform/202207/induffies/crebirt29.pdf https://kramart.com/wp-content/uploads/2022/07/can you download old versions of photoshop for free.pdf https://ipayif.com/upload/files/2022/07/8CrZxCkQSCXrxIpHUQuh 01 2110614b87c5f3fce69134fa45c910c1 file.pdf https://rebatecircle.com/wp-content/uploads/2022/07/Download\_Adobe\_Photoshop\_Creative\_Cloud\_2020\_license\_free.pdf https://isaiah58boxes.com/wp-content/uploads/2022/07/download\_photoshop\_trial\_version.pdf https://ktwins.ru/wp-content/uploads/2022/07/100\_Best\_Free\_Photoshop\_Text\_Brushes\_\_Text\_Effect\_.pdf http://it-labx.ru/?p=52578 https://www.ilistbusiness.com/wp-content/uploads/2022/07/How to Download Adobe Photoshop Elements 1020.pdf https://www.coussinsdeco.com/?p=1927 https://rxcmarket.com/wp-content/uploads/2022/07/creaeldo.pdf https://x-streem.com/upload/files/2022/07/MwC1YdJrpcvxWQpDa2ga\_01\_2110614b87c5f3fce69134fa45c910c1\_file.pdf https://firis.pl/action-text-effect-psd-vector-pack-save-image-files/ http://www.kitesurfingkites.com/wp-content/uploads/ulrjaqu.pdf